# **Gov 2000 - 8. Regression with Two Independent Variables**

Matthew Blackwell *Harvard University* [mblackwell@gov.harvard.edu](mailto:mblackwell@gov.harvard.edu)

#### *Where are we? Where are we going?*

- Last week: we learned about how to calculate a simple (bivariate) linear regression, what the properties of OLS was in this case, and how to do inference for regression parameters (slopes and intercepts).
- This week: we're going to think about how to model and estimate relationships between variables conditional on a third variable.
- Next week: generalize the entire regression model to the matrix framework and be very general.

# why do we want to add variables to the regression?

*Berkeley gender bias*

- In general, we want to add variables to a regression because relationships between variables in the entire sample might differ from those same relationships within subgroups of the sample.
- Graduate admissions data from Berkeley, 1973 is a famous example of this
- Acceptance rates:
	- **–** Men: 8442 applicants, 44% admission rate
- **–** Women: 4321 applicants, 35% admission rate
- Evidence of discrimination toward women in admissions?
- What about within departments?

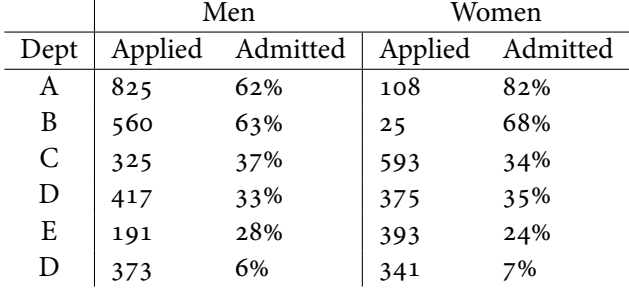

- Within departments, women do somewhat better than men! Women apply to more challenging departments.
- Message: overall relationships (admissions and gender) might be different or the opposite of the same relationship conditional on a third variable (department)

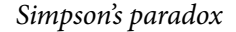

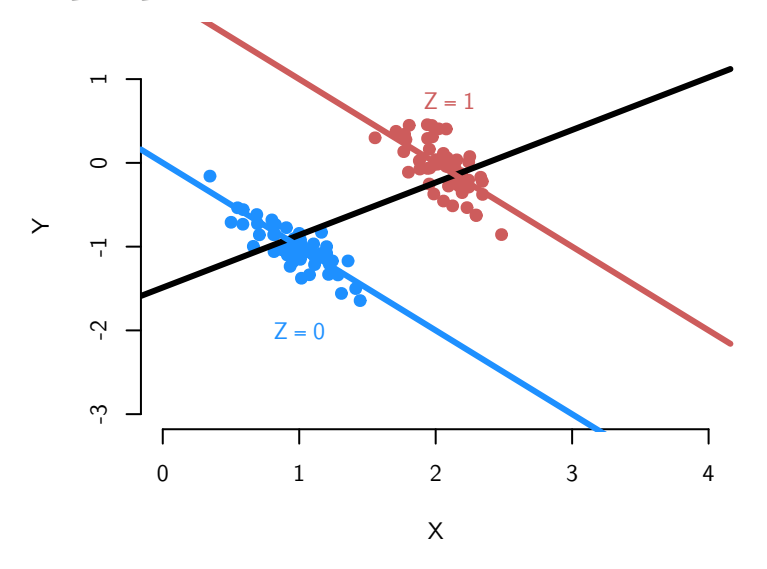

- Overall a positive relationship between  $Y_i$  and  $X_i$  here
- But within levels of  $Z_i$ , the opposite
- We call this **Simpson's paradox** or the **Yue-Simpson effect**

#### *Basic idea*

• Before our goal was to estimate the mean of *Y* (the dependent variable) as a function of some independent variable, *X*:

# $\mathbb{E}[Y_i | X_i]$

- We learned how to do for this for binary and categorical *X*'s with simple means.
- For continuous  $X$ 's, we saw that our estimators were too noisy, so we modeled the CEF/regression function with a line:

$$
Y_i = \beta_0 + \beta_1 X_i + u_i
$$

• This week, we want to estimate the relationship of two variables, *Y<sup>i</sup>* and *X<sup>i</sup>* , conditional on a third variable, *X<sup>i</sup>* :

$$
Y_i = \beta_0 + \beta_1 X_i + \beta_2 Z_i + u_i
$$

• Once again, these *β*'s are the population parameters we want to estimate. We don't get to observe them.

#### *Why control for another variable*

- Descriptive
	- **–** Get a sense for the relationships in the data.
	- **–** Conditional on the number of steps I've taken, does higher activity levels correlate with less weight?
- Predictive
	- **–** We can usually make better predictions about the dependent variable with more information on independent variables.
- Causal
	- **–** Block potential **confounding**, which is when *X* doesn't cause *Y* , but only appears to because a third variable *Z* causally affects both of them.

#### *Broad points to make*

- 1. Slopes go from being predicted differences to predicted differences conditional on the other independent variable/covariate
- 2. OLS with two covariates is still just minimizing the sum of the squared residuals
- 3. OLS with two covariates is equivalent to two OLS regressions with 1 covariate each
- 4. Small adjustments to OLS assumptions and inference when adding a covariate
- 5. Adding or omitting variables in a regression can affect the bias and the variance of OLS

*What we won't cover in lecture*

- 1. The formula for the regression coefficients/slopes with more than 1 independent variable (we'll cover this with matrices in the coming weeks)
- 2. Proofs on the properties of OLS with 2 covariates (again, we'll tackle the fully general cases in future weeks)
- 3. The second covariate being a function of the first, such as:

$$
Y = \beta_0 + \beta_1 X_1 + \beta_2 X_1^2 + u_i
$$

We'll get to this in future weeks too.

4. Goodness of fit for these regressions (we'll get to this as well)

# adding a binary variable

#### *Example*

```
ajr <- foreign::read.dta("ajr.dta")
plot(ajr$avexpr, ajr$logpgp95, xlab = "Strength of Property Rights", ylab = "Log GDP per capita",
   pch = 19, bty = "n", col = ifelse(ajr$africa == 1, "indianred", "dodgerblue"))
```
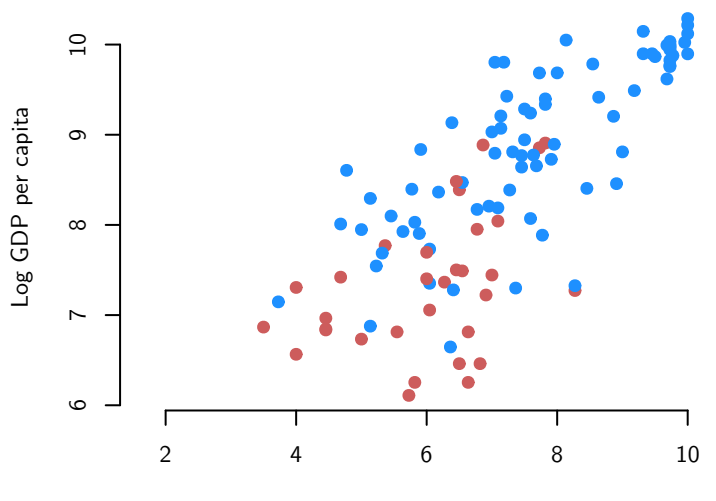

Strength of Property Rights

*Basics*

- Let  $Z_i$  be Bernoulli/binary ( $Z_i = 1$  or  $Z_i = 0$ )
- Here we'll use  $Z_i = 1$  to indicate that *i* is an African country.
- Old model:

$$
\widehat{Y}_i = \widehat{\beta}_0 + \widehat{\beta}_1 X_i
$$

- The concern might be that AJR are picking up an "African effect" if African countries have low incomes and weak property rights due to, say, a different type of colonialism.
- We include  $Z_i$  in the model to make sure that we are comparing differences in property rights within African countries and within non-African countries, not between these two groups.
- New model:

$$
\hat{Y}_i = \hat{\beta}_0 + \hat{\beta}_1 X_i + \hat{\beta}_2 Z_i
$$

*Two lines in one regression*

- How can we interpret this model?
- One quick way is to notice that this equation with two covariates is actually just two different lines: one for when  $Z_i = 1$  and one for when  $Z_i = 0$
- When  $Z_i = 0$ :

$$
\widehat{Y}_i = \widehat{\beta}_0 + \widehat{\beta}_1 X_{1i} + \widehat{\beta}_2 Z_i
$$
  
=  $\widehat{\beta}_0 + \widehat{\beta}_1 X_{1i} + \widehat{\beta}_2 \times 0$   
=  $\widehat{\beta}_0 + \widehat{\beta}_1 X_{1i}$ 

• When  $Z_i = 1$ :

$$
\widehat{Y}_i = \widehat{\beta}_0 + \widehat{\beta}_1 X_{1i} + \widehat{\beta}_2 Z_i
$$

$$
= \widehat{\beta}_0 + \widehat{\beta}_1 X_{1i} + \widehat{\beta}_2 \times 1
$$

$$
= (\widehat{\beta}_0 + \widehat{\beta}_2) + \widehat{\beta}_1 X_{1i}
$$

• This will make the interpretation of these estimates easier.

#### *AJR model*

• Let's see an example with the AJR data:

```
ajr.mod <- lm(logpgp95 \sim a \vee n + africa, data = ajr)
summary(ajr.mod)
##
## Call:
## lm(formula = logpgp95 ~ avexpr + africa, data = ajr)
##
## Residuals:
## Min 1Q Median 3Q Max
## -1.83855 -0.28403 0.09149 0.37135 1.19757
##
## Coefficients:
## Estimate Std. Error t value Pr(>|t|)
## (Intercept) 5.65556 0.31344 18.043 < 2e-16 ***
## avexpr 0.42416 0.03971 10.681 < 2e-16 ***
## africa -0.87844 0.14707 -5.973 3.03e-08 ***
## ---
## Signif. codes: 0 '***' 0.001 '**' 0.01 '*' 0.05 '.' 0.1 ' ' 1
##
## Residual standard error: 0.6253 on 108 degrees of freedom
## (52 observations deleted due to missingness)
## Multiple R-squared: 0.7078, Adjusted R-squared: 0.7024
## F-statistic: 130.8 on 2 and 108 DF, p-value: < 2.2e-16
```
# *Example interpretation of the coefficients*

• Let's review what we've seen so far:

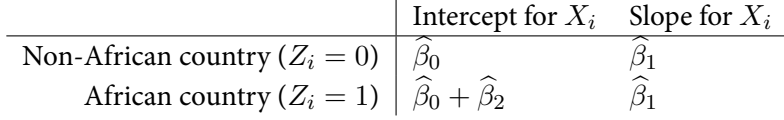

• In this example, we have:

$$
\hat{Y}_i = 5.656 + 0.424 \times X_i + -0.878 \times Z_i
$$

- We can read these as:
	- **–**  $\widehat{\beta}_0$ : average log income for non-African country ( $Z_i = 0$ ) with property rights measured at 0 is 5.656
- $-\hat{\beta}_1$ : A one-unit change in property rights is associated with a 0.424 increase in average log incomes for two African countries
- $-\hat{\beta}_1$ : A one-unit change in property rights is associated with a 0.424 increase in average log incomes for two non-African countries
- $-\beta_2$ : there is a -0.878 average difference in log income per capita between African and non-African counties **conditional on** property rights

*General interpretation of the coefficients*

- $\hat{\beta}_0$ : average value of  $Y_i$  when both  $X_i$  and  $Z_i$  are equal to 0
- $\beta_1$ : A one-unit change in  $X_i$  is associated with a  $\beta_1$ -unit change in  $Y_i$  condi**tional on** *Z<sup>i</sup>*
- $\hat{\beta}_2$ : average difference in  $Y_i$  between  $Z_i = 1$  group and  $Z_i = 0$  group condi**tional on** *X<sup>i</sup>*

*Adding a binary variable, visually*

```
ajr.mod <- lm(logpgp95 \sim a \vee r + africa, data = ajr)
plot(ajr$avexpr, ajr$logpgp95, xlab = "Strength of Property Rights", ylab = "Log GDP per capita",
    pch = 19, bty = "n", col = ifelse(ajr$africa == 1, "indianred", "dodgerblue"),
    xlim = c(-1, 10), ylim = c(4, 11))abline(a = coef(ajr.mod)[1], b = coef(ajr.mod)[2], col = "dodgerblue", lwd = 3)abline(a = coef(ajr.mod)[1] + coef(ajr.mod)[3], b = coef(ajr.mod)[2], col = "indianred",1wd = 3abline(v = 0, col = "grey60", lty = 2)
points(x = 0, y = coef(ajr.mod)[1], pch = 19, cex = 1.25)text(x = 0, y = \text{coef}(ajr.mod)[1] + 0.1, expression(widehat(beta)[0]), pos = 2,
    cex = 1.25points(x = 0, y = \text{coef}(ajr \text{ mod})[1] + \text{coef}(ajr \text{ mod})[3], pch = 19, cex = 1.25)
text(x = 0, y = \text{coef}(\text{ajr.mod})[1] + \text{coef}(\text{ajr.mod})[3] - 0.3, expression(widehat(beta)[0] +
    widehat(beta)[2]), pos = 4, cex = 1.25)
arrows(x0 = 3, x1 = 3, y0 = coef(ajr.mod)[1] + 3 * coef(ajr.mod)[2], y1 = coef(ajr.mod)[1] +3 * \text{coef}(\text{ajr.mod})[2] + \text{coef}(\text{ajr.mod})[3], \text{length} = 0.1, \text{lwd} = 3)text(x = 2.9, y = coef(ajr.mod)[1] + 3 * coef(ajr.mod)[2] + 0.75 * coef(ajr.mod)[3],
    expression(widehat(beta)[2]), cex = 1.25, pos = 2)
text(x = 1, y = 10.5, bquote(widehat(beta)[0] == .(round(coef(ajr.mod)[1], 3))),
    pos = 4, cex = 1.25text(x = 1, y = 10, bquote(widehat(beta)[1] == .(round(coef(ajr.mod)[2], 3))),
    pos = 4, cex = 1.25
```
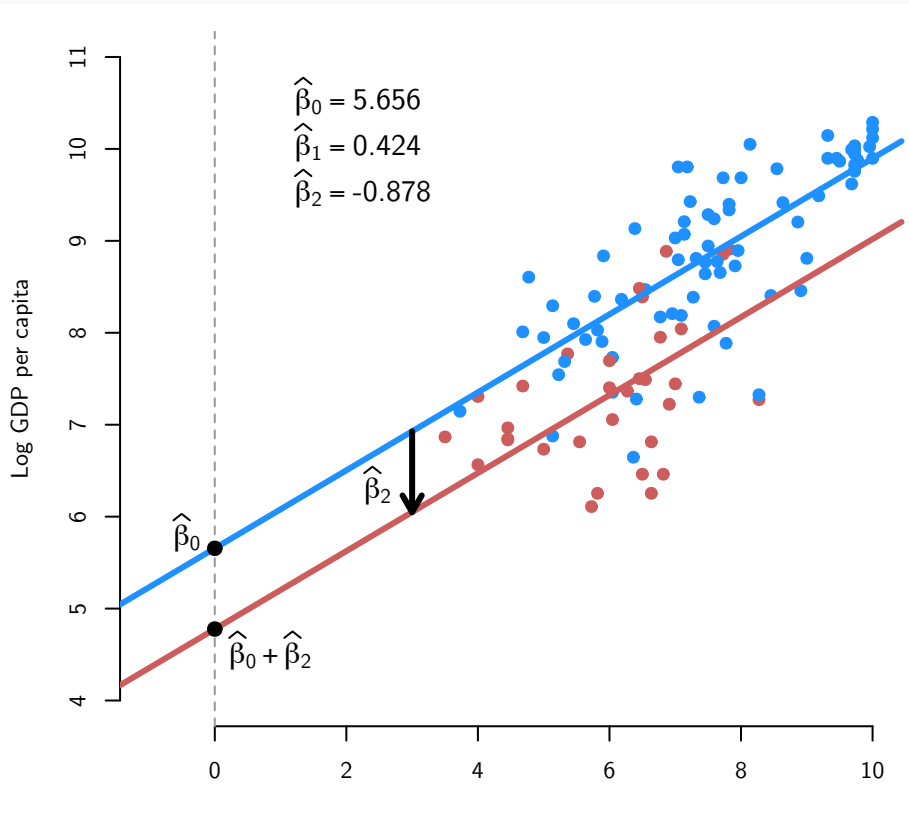

text(x = 1, y = 9.5, bquote(widehat(beta)[2] == .(round(coef(ajr.mod)[3], 3))),

Strength of Property Rights

# adding a continuous variable

*Basics*

- Now suppose that  $Z_i$  is continuous, such as the mean temperature in that country.
- We might want to include this if geographic factors might influence the kinds of political institutions and average incomes (through health issues like malaria).
- Old model:

 $pos = 4, cex = 1.25)$ 

$$
\widehat{Y}_i = \widehat{\beta}_0 + \widehat{\beta}_1 X_i
$$

• New model:

$$
\widehat{Y}_i = \widehat{\beta}_0 + \widehat{\beta}_1 X_i + \widehat{\beta}_2 Z_i
$$

#### *AJR model, revisited*

```
ajr.mod2 <- lm(logpgp95 ~ avexpr + meantemp, data = ajr)
summary(ajr.mod2)
##
## Call:
## lm(formula = logpgp95 ~ avexpr + meantemp, data = ajr)
##
## Residuals:
## Min 1Q Median 3Q Max
## -1.7330 -0.4112 0.1191 0.4398 1.3044
##
## Coefficients:
## Estimate Std. Error t value Pr(>|t|)
## (Intercept) 6.80627 0.75184 9.053 1.27e-12 ***
## avexpr 0.40568 0.06397 6.342 3.94e-08 ***
## meantemp -0.06025 0.01940 -3.105 0.00296 **
## ---
## Signif. codes: 0 '***' 0.001 '**' 0.01 '*' 0.05 '.' 0.1 ' ' 1
##
## Residual standard error: 0.6435 on 57 degrees of freedom
## (103 observations deleted due to missingness)
## Multiple R-squared: 0.6155, Adjusted R-squared: 0.602
## F-statistic: 45.62 on 2 and 57 DF, p-value: 1.481e-12
```
#### *Interpretation*

• With a continuous  $Z_i$ , we can have more than two values that it can take on:

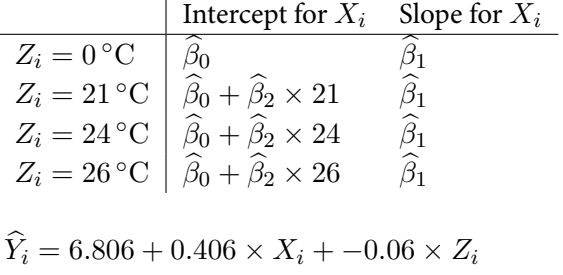

•  $\widehat{\beta}_0$ : average log income for a country with property rights measured at 0 and a mean temperature of 0 is 6.806

- $\hat{\beta}_1$ : A one-unit change in property rights is associated with a 0.406 change in average log incomes conditional on a country's mean temperature
- $\widehat{\beta}_2$ : A one-degree increase in mean temperature is associated with a -0.06 change in average log incomes conditional on strength of property rights

*General interpretation*

$$
\widehat{Y}_i = \widehat{\beta}_0 + \widehat{\beta}_1 X_i + \widehat{\beta}_2 Z_i
$$

- The coefficient  $\beta_1$  measures how the predicted outcome varies in  $X_i$  for a fixed value of *Z<sup>i</sup>* .
- The coefficient  $\beta_2$  measures how the predicted outcome varies in  $Z_i$  for a fixed value of *X<sup>i</sup>* .

#### mechanics and partialing out regression

*Fitted values and residuals*

- Notice that we assumed that we have estimators for the various values here. But where did they come from?
- To answer this, we first need to redefine some terms from simple linear regression.
- Fitted values for  $i = 1, \ldots, n$ :

$$
\widehat{Y}_i = \widehat{\beta}_0 + \widehat{\beta}_1 X_i + \widehat{\beta}_2 Z_i
$$

• Residuals for  $i = 1, \ldots, n$ :

$$
\widehat{u}_i = Y_i - \widehat{Y}_i
$$

*Least squares is still least squares*

- How do we estimate  $\widehat{\beta}_0$ ,  $\widehat{\beta}_1$ , and  $\widehat{\beta}_2$ ?
- Minimize the sum of the squared residuals, just like before:

$$
(\widehat{\beta}_0, \widehat{\beta}_1, \widehat{\beta}_2) = \underset{b_0, b_1, b_2}{\arg \min} \sum_{i=1}^n (Y_i - b_0 - b_1 X_i - b_2 Z_i)^2
$$

- Not super-useful to derive these formulas, but you can do the calculus yourself if you're so inclined.
- We'll see the general version of this in the coming weeks

*Estimating OLS using two steps*

- We're not going to explicitly write out the OLS formulas for the two-covariate case, but there is a simple, intuitive way to do this using only simple/bivariate linear regression.
- Suppose we have the following model:

$$
Y_i = \beta_0 + \beta_1 X_i + \beta_2 Z_i + u_i
$$

• We can write the OLS estimator for  $\beta_1$  as:

$$
\widehat{\beta}_1 = \frac{\sum_{i=1}^n \widehat{r}_{xz,i} Y_i}{\sum_{i=1}^n \widehat{r}_{xz,i}^2}
$$

- This is just the equation for a estimated slope in a bivariate regression where  $\hat{r}_{xz,i}$  is the only covariate
- Here,  $\widehat{r}_{xz,i}$  are the residuals of a regression of  $X_i$  on  $Z_i$ :

$$
X_i = \delta_0 + \delta_1 Z_i + r_{xz,i}
$$

$$
\widehat{r}_{xz,i} = X_i - \widehat{\delta}_0 + \widehat{\delta}_1 Z_i
$$

- That is, we treat  $X_i$  as the dependent variable and  $Z_i$  as the independent variable and calculate the residuals from that regression.
- Then if we stick those residuals into a regression with  $Y_i$  as the outcome:

$$
\widehat{Y}_i = \widehat{\beta}_0 + \widehat{\beta}_1 \widehat{r}_{xz,i}
$$

• This will give us identical estimates for  $\widehat{\beta}_1$  to when we run the full regression:

$$
\widehat{Y}_i = \widehat{\beta}_0 + \widehat{\beta}_1 X_i + \widehat{\beta}_2 Z_i
$$

*Regression property rights on mean temperature*

- Let's show this with the AJR data. First we are going to regress the property rights variable,  $X_i$ , on the mean temperature variable,  $Z_i$ .
- Here we have to add an argument to the lm() function that tells R to exclude the missing values from the regression, but keep them in the residuals and fitted values. This is useful because we are going to create a new variable for the residuals and if R were to drop the missing values from the residuals, the columns wouldn't align properly.

```
## when missing data exists, need the na.action in order to place residuals
## or fitted values back into the data
ajr.first <- lm(avexpr ~ meantemp, data = ajr, na.action = na.exclude)
summary(ajr.first)
```

```
##
## Call:
## lm(formula = avexpr ~ meantemp, data = ajr, na.action = na.exclude)
##
## Residuals:
## Min 1Q Median 3Q Max
## -2.9770 -0.8888 -0.0350 0.8887 3.3993
##
## Coefficients:
## Estimate Std. Error t value Pr(>|t|)
## (Intercept) 9.95678 0.82015 12.140 < 2e-16 ***
## meantemp -0.14900 0.03469 -4.295 6.73e-05 ***
## ---
## Signif. codes: 0 '***' 0.001 '**' 0.01 '*' 0.05 '.' 0.1 ' ' 1
##
## Residual standard error: 1.321 on 58 degrees of freedom
## (103 observations deleted due to missingness)
## Multiple R-squared: 0.2413, Adjusted R-squared: 0.2282
## F-statistic: 18.45 on 1 and 58 DF, p-value: 6.733e-05
```
• Next, we store the residuals from this regression using the residuals() function in R. Again, the na. exclude option in the  $lm()$  call allows us to do this without errors.

```
## store the residuals
ajr$avexpr.res <- residuals(ajr.first)
```
*Regression of log income on the residuals*

• Now we compare the estimated slope for property rights from the regression on the residuals to the regression on the original variables:

coef(lm(logpgp95 ~ avexpr.res, data = ajr))

```
## (Intercept) avexpr.res
## 8.0542783 0.4056757
\text{coeff}(\text{lm}(\text{logpgp95} \sim \text{avery } + \text{meantemp}, \text{ data = ajr}))## (Intercept) avexpr meantemp
## 6.80627375 0.40567575 -0.06024937
```
- Notice how the estimated coefficient for property rights is the same in both.
- But also notice how the intercept is off. This won't be the main way we calculate OLS coefficients, but it's sometimes useful for intuition.
- It's especially useful for producing scatterplots, since this is more difficult when you have more than one explanatory variable.

*Residual/partial regression plot*

• We can plot the relationship between property rights and income conditional on temperature by plotting income against the same residuals.

```
plot(x = ajr$avexpr.res, y = ajr$logpgp95, pch = 19, col = "grey60", bty = "n",
    xlab = "Residuals(Property Right \sim Mean Temperature)", ylab = "Log GDP per capita",
    \text{las} = 1
```
abline(lm(logpgp95  $\sim$  avexpr.res, data = ajr), col = "indianred", lwd = 3)

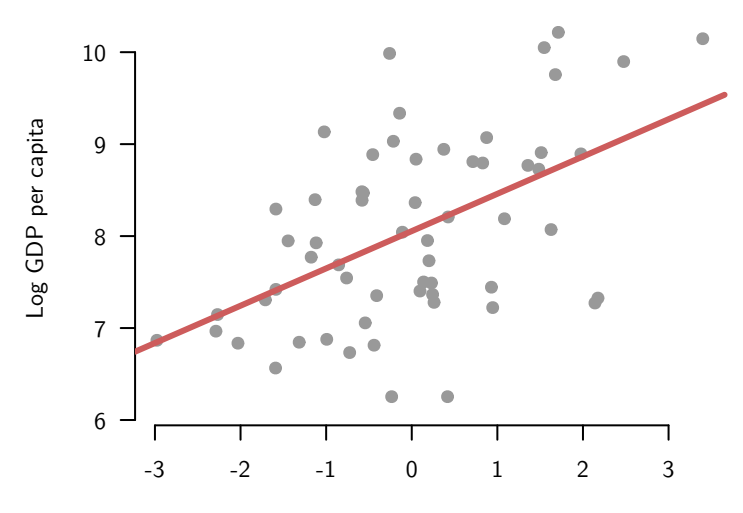

 $Residuals(Property Right ~ Mean Temperature)$ 

#### ols assumptions & inference with 2 variables

#### *OLS assumptions for unbiasedness*

- When we have more than one independent variable, we need the following assumptions in order for OLS to be unbiased:
- 1. Linearity

$$
Y_i = \beta_0 + \beta_1 X_i + \beta_2 Z_i + u_i
$$

- 2. Random/iid sample
- 3. **No perfect collinearity**
- 4. Zero conditional mean error

$$
\mathbb{E}[u_i|X_i, Z_i] = 0
$$

*No perfect collinearity*

• The "no perfect collinearity" is only truly new-sounding assumption. Notice that it replaces "variation in  $X_i$ ."

**Assumption 3** - (a) No independent variable is constant in the sample and (b) there are no exactly linear relationships among the independent variables.

- The first part here, (a), is just the same as in the bivariate regression. Both *X<sup>i</sup>* and  $Z_i$  have to vary.
- The second part is new. It says that  $Z_i$  cannot be a deterministic, linear function of *X<sup>i</sup>* . This rules out any function like this:

$$
Z_i = a + bX_i
$$

• Notice how this is linear (equation of a line) and there is no error, so it is deterministic. What's the correlation between  $Z_i$  and  $X_i$ ? 1!

*Perfect collinearity example (I)*

- Simple example:
	- **–**  $X_i = 1$  if a country is **not** in Africa and 0 otherwise.
	- $Z_i = 1$  if a country is in Africa and o otherwise.
- But, clearly we have the following:

$$
Z_i = 1 - X_i
$$

- These two variables are perfectly collinear.
- What about the following:

- 
$$
X_i
$$
 = property rights  
-  $Z_i = X_i^2$ 

- Do we have to worry about collinearity here?
- No! Because while  $Z_i$  is a deterministic function of  $X_i$ , it is not a linear function of  $X_i$ .

#### *R and perfect collinearity*

• R, Stata, et al will drop one of the variables if there is perfect collinearity:

```
ajr$nonafrica <- 1 - ajr$africa
summary(lm(logpgp95 \sim africa + nonafrica, data = ajr))
##
## Call:
## lm(formula = logpgp95 ~ africa + nonafrica, data = ajr)
##
## Residuals:
## Min 1Q Median 3Q Max
## -2.06999 -0.64783 -0.04867 0.72114 1.69849
##
## Coefficients: (1 not defined because of singularities)
## Estimate Std. Error t value Pr(>|t|)
## (Intercept) 8.71638 0.08991 96.941 < 2e-16 ***
## africa -1.36119 0.16306 -8.348 4.87e-14 ***
## nonafrica NA NA NA NA
## ---
## Signif. codes: 0 '***' 0.001 '**' 0.01 '*' 0.05 '.' 0.1 ' ' 1
##
## Residual standard error: 0.9125 on 146 degrees of freedom
## (15 observations deleted due to missingness)
## Multiple R-squared: 0.3231, Adjusted R-squared: 0.3184
## F-statistic: 69.68 on 1 and 146 DF, p-value: 4.87e-14
```
## *Perfect collinearity example (II)*

• Simple example:

```
– X_i = mean temperature in Celsius
- Z_i = 1.8X_i + 32 (mean temperature in Fahrenheit)
```

```
ajr$meantemp.f <- 1.8 \times ajr$meantemp + 32
\text{coeff}(\text{lm}(\text{logpgp95} \sim \text{meantemp} + \text{meantemp.f}, \text{data = ajr}))## (Intercept) meantemp meantemp.f
## 10.8454999 -0.1206948 NA
```
*OLS assumptions for large-sample inference*

- For large-sample inference and calculating SEs with more than one independent variable, we just need the two-variable version of the Gauss-Markov assumptions:
- 1. Linearity

$$
Y_i = \beta_0 + \beta_1 X_i + \beta_2 Z_i + u_i
$$

- 2. Random/iid sample
- 3. **No perfect collinearity**
- 4. Zero conditional mean error

$$
\mathbb{E}[u_i|X_i, Z_i] = 0
$$

5. Homoskedasticity

$$
var[u_i|X_i, Z_i] = \sigma_u^2
$$

*Inference with two independent variables in large samples*

- Let's say that you have your OLS estimate  $\widehat{\beta}_1$
- Furthermore, you have an estimate of the standard error for that coefficient,  $\widehat{SE}[\widehat{\beta}_1]$ . We haven't said how we're going to calculate those yet, but R gives them to you and we'll get to that shortly.
- Under assumption 1-5, in large samples, we'll have the following:

$$
\frac{\widehat{\beta}_1 - \beta_1}{\widehat{SE}[\widehat{\beta}_1]} \sim N(0, 1)
$$

• The same holds for the other coefficient:

$$
\frac{\widehat{\beta}_2 - \beta_2}{\widehat{SE}[\widehat{\beta}_2]} \sim N(0, 1)
$$

- In large samples, nothing changes about inference! Hypothesis test and confidence intervals are exactly the same as in the bivariate case.
- Note that this assumes that the number of independent variables stays fixed and *n* grows.

# *OLS assumptions for small-sample inference*

- For small-sample inference, we need the Gauss-Markov plus Normal errors:
- 1. Linearity

$$
Y_i = \beta_0 + \beta_1 X_i + \beta_2 Z_i + u_i
$$

- 2. Random/iid sample
- 3. **No perfect collinearity**
- 4. Zero conditional mean error

$$
\mathbb{E}[u_i|X_i, Z_i] = 0
$$

5. Homoskedasticity

$$
var[u_i|X_i, Z_i] = \sigma_u^2
$$

6. Normal conditional errors

$$
u_i \sim N(0, \sigma_u^2)
$$

*Inference with two independent variables in small samples*

• Under assumptions 1-6, we have the following small change to our small-*n* sampling distribution:

$$
\frac{\hat{\beta}_1 - \beta_1}{\widehat{SE}[\hat{\beta}_1]} \sim t_{n-3}
$$

• The same is true for the other coefficient:

$$
\frac{\widehat{\beta}_2 - \beta_2}{\widehat{SE}[\widehat{\beta}_2]} \sim t_{n-3}
$$

- Why *n −* 3 degrees of freedom now instead of the *n −* 2 in the simple linear regression case? Well, we've estimated another parameter, so we need to take off another degree of freedom.
- Thus, we need to make small adjustments to the critical values and the t-values for our hypothesis tests and confidence intervals.
- **Question** What happens to the size of the rejection region for an *α*-level test of  $H_0$ :  $\beta_1 = 0$  when we add another independent variable to the model? Does is get larger, smaller, or stay the same?

#### omitted variable bias

#### *Unbiasedness revisited*

- Remember that under assumptions 1-4, we get unbiased estimates of the coefficients.
- One question you might ask yourself is the following: what happens if we ignore the second independent variable and just run the simple linear regression with just  $X_i$ ?
- Which of the four assumptions might we violate? Zero conditional mean error! Last week we said that for the simple linear regression we assume that:

$$
\mathbb{E}[u_i|X_i] = 0
$$

*Omitted variable bias*

• True model:

$$
Y_i = \beta_0 + \beta_1 X_i + \beta_2 Z_i + u_i
$$

- Let's make Assumptions 1-4 about this model. Specifically, we'll say that  $\mathbb{E}[u_i|X_i, Z_i] =$ 0. Note that this implies that  $E[u_i|X_i] = 0$  (the reverse is not true).
- Misspecified model:

$$
Y_i = \beta_0 + \beta_1 X_i + u_i^*
$$

- Notice here that  $u_i^* = \beta_2 Z_i + u_i$ , and while we know that  $E[u_i|X_i] = 0$ , we have made no assumptions about  $E[Z_i|X_i]$ , so  $E[u_i^*|X_i] \neq 0$ .
- Intuitively, this is saying that there is correlation between  $X_i$  and the misspecified error  $u_i^*$  due to the correlation between  $X_i$  and  $Z_i$ .
- OLS estimates from the misspecified model:

$$
\widehat{Y}_i = \tilde{\beta}_0 + \tilde{\beta}_1 X_i
$$

• Question: will  $\mathbb{E}[\tilde{\beta}_1] = \beta_1$ ? If not, what will be the bias?

*Omitted variable bias, derivation*

• Simple linear regression parameter:

$$
\tilde{\beta}_1 = \beta_1 + \beta_2 \hat{\delta}_1
$$

• Where the  $\delta_1$  is the coefficient on  $X_i$  from a regression of  $Z_i$  on  $X_i$ :

$$
Z_i = \delta_0 + \delta_1 X_i + v_i
$$

• Remember that by OLS, this is just:

$$
\widehat{\delta}_1 = \frac{\widehat{\text{cov}}(Z_i, X_i)}{\widehat{\text{var}}(X_i)}
$$

- Will be positive when  $cov(X_i, Z_i) > 0$  and negative when  $cov(X_i, Z_i) < 0$ . Will be 0 when  $X_i$  and  $Z_i$  are independent.
- Let's take expectations:

$$
\mathbb{E}[\tilde{\beta}_1] = \mathbb{E}[\beta_1 + \beta_2 \hat{\delta}_1]
$$
  
=  $\beta_1 + \beta_2 \mathbb{E}[\hat{\delta}_1]$   
=  $\beta_1 + \beta_2 \delta_1$ 

• Thus, we can calculate the bias here:

$$
Bias(\tilde{\beta}_1) = \mathbb{E}[\tilde{\beta}_1] - \beta_1 = \beta_2 \delta_1
$$

• In other words:

omitted variable bias = (effect of 
$$
Z_i
$$
 on  $Y_i$ ) × (effect of  $X_i$  on  $Z_i$ )

*Omitted variable bias, summary*

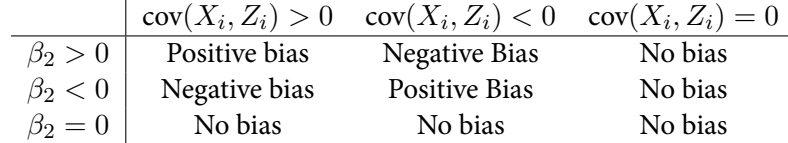

*Including irrelevant variables*

- What if we do the opposite? Include an irrelevant variable? Do we have bias in this case?
- What would it mean for  $Z_i$  to be an irrelevant variable? Basically, that we have

$$
Y_i = \beta_0 + \beta_1 X_i + 0 \times Z_i + u_i
$$

• So in this case, the true value of  $\beta_2 = 0$ . But under Assumptions 1-4, OLS is unbiased for all the parameters:

$$
\mathbb{E}[\hat{\beta}_0] = \beta_0
$$

$$
\mathbb{E}[\hat{\beta}_1] = \beta_1
$$

$$
\mathbb{E}[\hat{\beta}_2] = 0
$$

• Including an irrelevant variable will increase the standard errors for  $\widehat{\beta}_1$ .

#### multicollinearity

*Sampling variance for simple linear regression*

• Under simple linear regression, we found that the distribution of the slope was the following:

$$
\text{var}(\widehat{\beta}_1) = \frac{\sigma_u^2}{\sum_{i=1}^n (X_i - \overline{X})^2}
$$

- Factors affecting the standard errors (the square root of these sampling variances):
	- **–** The error variance (higher conditional variance of *Y<sup>i</sup>* leads to bigger SEs)
	- **–** The variance of *X<sup>i</sup>* (lower variation in *X<sup>i</sup>* leads to bigger SEs)

*Sampling variation for linear regression with two covariates*

• Regression with an additional independent variable:

$$
\text{var}(\widehat{\beta}_1) = \frac{\sigma_u^2}{(1 - R_1^2) \sum_{i=1}^n (X_i - \overline{X})^2}
$$

• Here,  $R_1^2$  is the  $R^2$  from the regression of  $X_i$  on  $Z_i$ :

$$
\widehat{X}_i = \widehat{\delta}_0 + \widehat{\delta}_1 Z_i
$$

- Factors now affecting the standard errors:
	- **–** The error variance (higher conditional variance of *Y<sup>i</sup>* leads to bigger SEs)
	- **–** The variance of *X<sup>i</sup>* (lower variation in *X<sup>i</sup>* leads to bigger SEs)
	- The strength of the relationship betwee  $X_i$  and  $Z_i$  (stronger relationships mean higher  $R_1^2$  and thus bigger SEs)
- What happens with perfect collinearity?  $R_1^2 = 1$  and the variances are infinite.

#### *Multicollinearity*

- **Definition** Multicollinearity is defined to be high, but not perfect, correlation between two independent variables in a regression.
- With multicollinearity, we'll have  $R_1^2 \approx 1$ , but not exactly.
- The stronger the relationship between  $X_i$  and  $Z_i$ , the closer the  $R_1^2$  will be to 1, and the higher the SEs will be:

$$
\text{var}(\widehat{\beta}_1) = \frac{\sigma_u^2}{(1 - R_1^2) \sum_{i=1}^n (X_i - \overline{X})^2}
$$

• Given the symmetry, it will also increase var $(\widehat{\beta}_2)$  as well.

#### *Intuition for multicollinearity*

• Remember that we can calculate the regression coefficient for  $X_i$  by first running a regression of  $X_i$  on  $Z_i$  and using the residuals from that regression as the independent variable:

$$
\widehat{Y}_i = \widehat{\beta}_0 + \widehat{\beta}_1 \widehat{r}_{xz,i}
$$

- But when  $Z_i$  and  $X_i$  have a strong relationship, then the residuals will be very small—we explain away a lot of the variation in  $X_i$  through  $Z_i$ .
- And we know that when the independent variable (here the residuals,  $\hat{r}_{xz,i}$ ) has low variance, then the standard errors of the estimator will increase.
- Basically, there is less residual variation left in  $X_i$  after "partialling out" the effect of  $Z_i$

# *Effects of multicollinearity*

- No effect on the bias of OLS.
- Only increases the standard errors.
- Really just a sample size problem:
	- **–** If *X<sup>i</sup>* and *Z<sup>i</sup>* are extremely highly correlated, you're going to need a much bigger sample to accurately differentiate between their effects.

# appendix

*Deriving the formula for the misspecified coefficient*

• Here we'll use  $\widehat{\text{cov}}$  to mean the sample covariance, and  $\widehat{\text{var}}$  to be the sample variance.

$$
\tilde{\beta}_1 = \frac{\widehat{\text{cov}}(Y_i, X_i)}{\widehat{\text{var}}(X_i)}
$$
\n
$$
= \frac{\widehat{\text{cov}}(\beta_0 + \beta_1 X_i + \beta_2 Z_i + u_i, X_i)}{\widehat{\text{var}}(X_i)}
$$
\n
$$
= \frac{\widehat{\text{cov}}(\beta_0, X_i)}{\widehat{\text{var}}(X_i)} + \frac{\widehat{\text{cov}}(\beta_1 X_i, X_i)}{\widehat{\text{var}}(X_i)} + \frac{\widehat{\text{cov}}(\beta_2 Z_i, X_i)}{\widehat{\text{var}}(X_i)} + \frac{\widehat{\text{cov}}(\beta_2 Z_i, X_i)}{\widehat{\text{var}}(X_i)} + \frac{\widehat{\text{cov}}(\beta_2 Z_i, X_i)}{\widehat{\text{var}}(X_i)}
$$
\n(Covariance properties)\n
$$
= 0 + \frac{\widehat{\text{cov}}(\beta_1 X_i, X_i)}{\widehat{\text{var}}(X_i)} + \frac{\widehat{\text{cov}}(\beta_2 Z_i, X_i)}{\widehat{\text{var}}(X_i)} + 0
$$
\n
$$
= \beta_1 \frac{\widehat{\text{var}}(X_i)}{\widehat{\text{var}}(X_i)} + \beta_2 \frac{\widehat{\text{cov}}(Z_i, X_i)}{\widehat{\text{var}}(X_i)}
$$
\n
$$
= \beta_1 + \beta_2 \frac{\widehat{\text{cov}}(Z_i, X_i)}{\widehat{\text{var}}(X_i)}
$$
\n
$$
= \beta_1 + \beta_2 \widehat{\delta}_1
$$
\n(OLS formulas)